Espace pédagogique de l'académie de Poitiers > Collège Maurice Chastang (Saint-Genis-de-Saintonge) > Pour les élèves > Ateliers & Clubs > Bridge > Bridge cadets

<https://etab.ac-poitiers.fr/coll-st-genis/spip.php?article1145> - Auteur : Equipe Maths

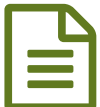

## Séance du lundi 12 février<br>
Séance du lundi 12 février

Pair-impair

Pour indiquer la parité d'une couleur :

- on descend avec un nombre de cartes pair
- on monte avec un nombre de cartes impair.

A retenir pour davantage de clarté, on fournit :

- la plus grosse carte quand on a 2 cartes
- La deuxième plus grosse quand on 4 cartes.

Dans un contrat à la couleur, l'entame se fait en pair-impair.

Jeu 3 - [donne](https://bridge-training.com/player?dds=qZSFD3sT)  $1\mathbb{Z}$ Jeu 3 - [donne](https://bridge-training.com/player?dds=w7NAX86j) 2 Jeu 3 - [donne](https://bridge-training.com/player?dds=TBHgvRc3) 3**℃** Jeu 3 - [donne](https://bridge-training.com/player?dds=wbvD8CSE) 4

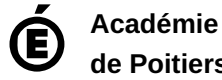

**de Poitiers** Avertissement : ce document est la reprise au format pdf d'un article proposé sur l'espace pédagogique de l'académie de Poitiers. Il ne peut en aucun cas être proposé au téléchargement ou à la consultation depuis un autre site.